#### **Outline**

- More optimizations for our interpreter
- Types for objects

## **Optimization**

#### **Eliminate tree walks**: object creation, method calls

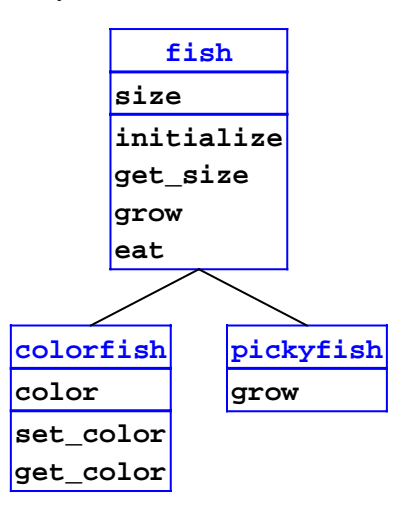

# **Object Creation**

Current interpreter:

1. Find class

2. Get field list (walk tree)

3. Allocate field array and object

To eliminate tree walks:

2. Extract flat field list from class

# **Method Calls**

After object and arguments are determined:

- 1. Lookup object class
- 2. Find class containing method (walk tree)
- 3. Get variables for class (walk tree)
- 4. Create environment: fields + **%super** <sup>+</sup>**self** + args
- 5. Evaluate method body

To eliminate tree walks:

2 & 3. Find method in current class, extract variable list

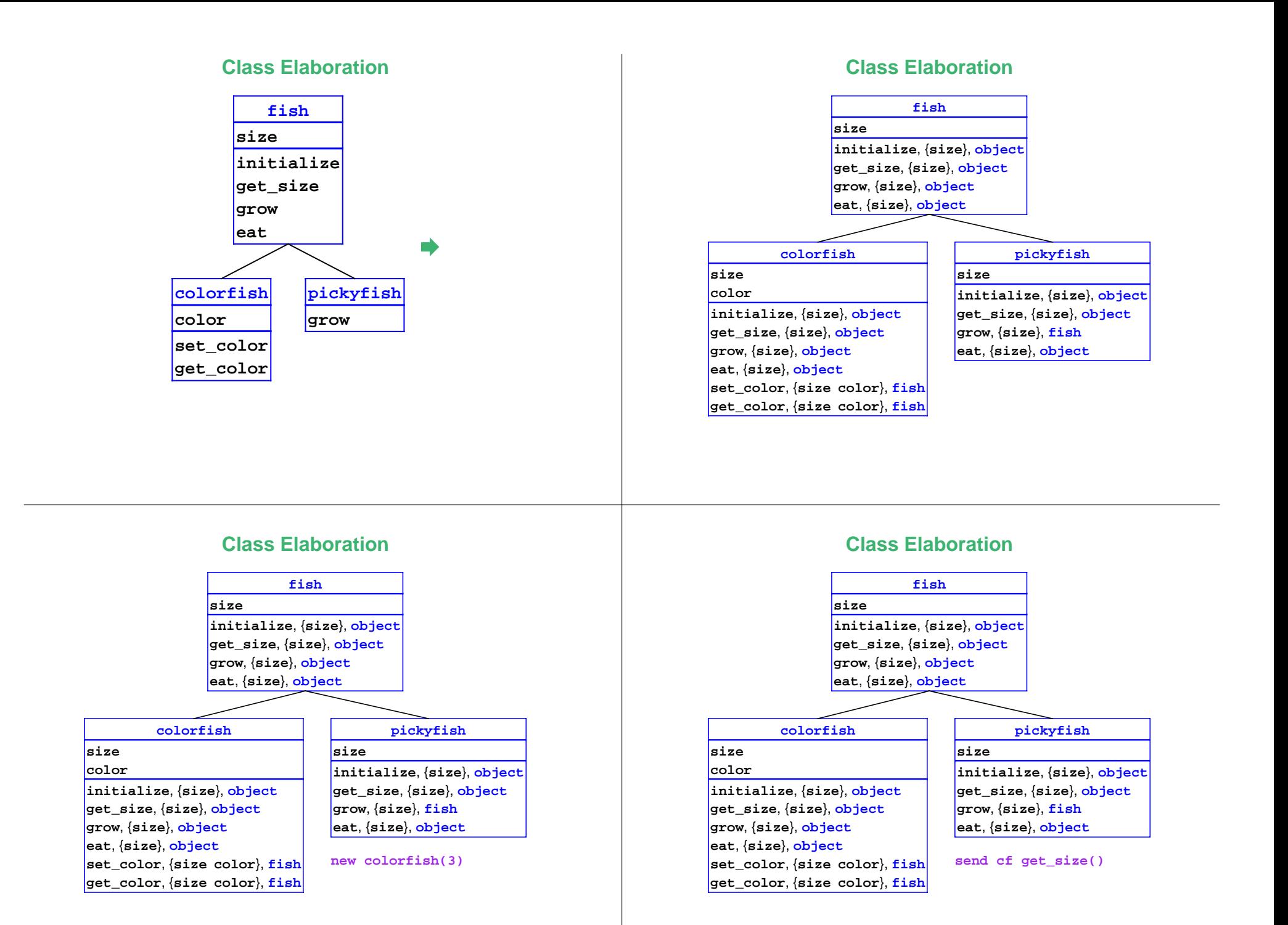

## **Implementation**

#### **More Optimization**

See the book and web page:

- Change **elaborate-class-decls!** to build annotated tree
- Change **new-object** to use class's immediate field list
- Change **apply-method** to work with annotated methods
- Still have list walks: variable lookup, method lookup
	- $\circ$  Can eliminate many with lexical addresses
	- $\circ$  Can eliminate some by pre-computing method positions
	- $\circ$  Need type information to eliminate others

# **More Optimization: List Walks**

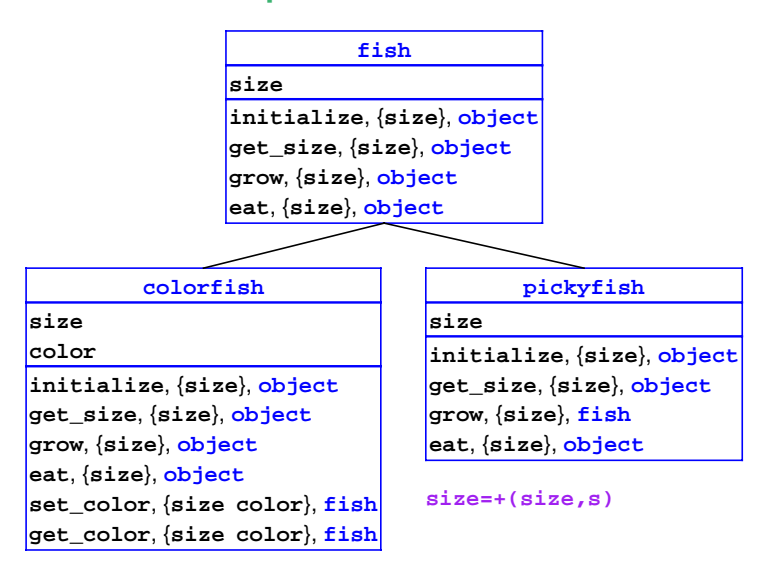

# **More Optimization: List Walks**

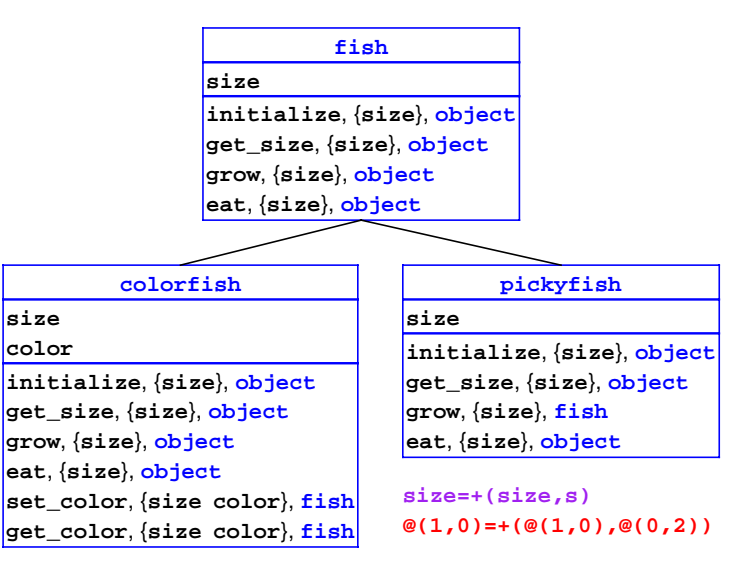

## **More Optimization: List Walks**

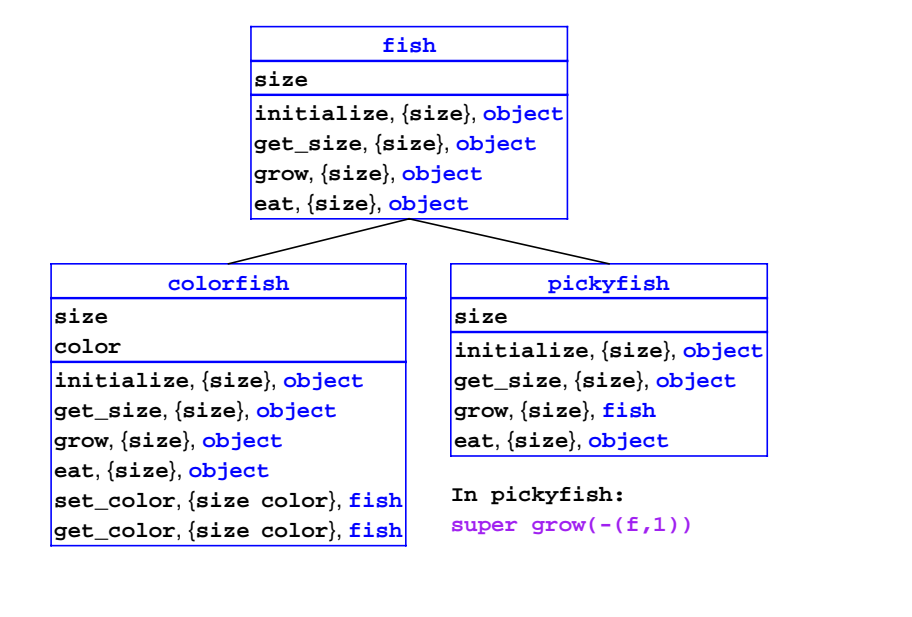

# **More Optimization: List Walks**

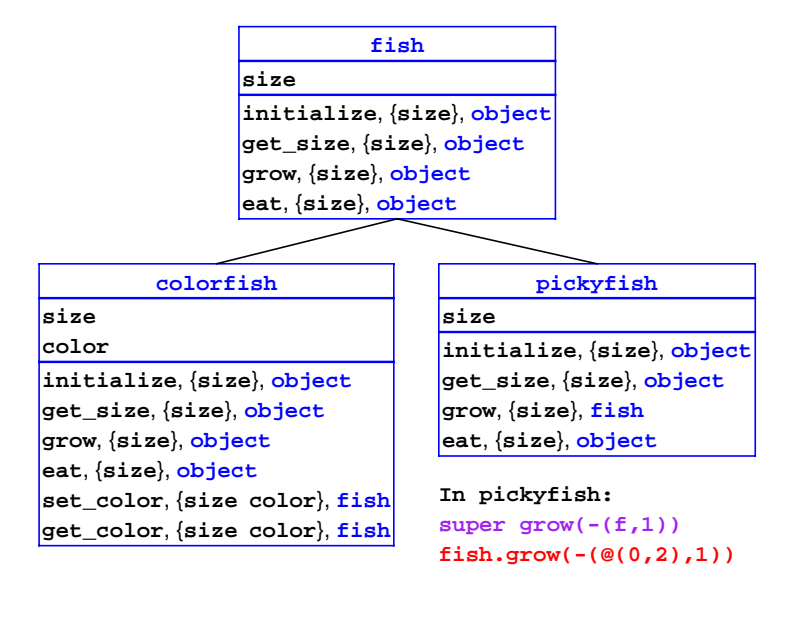

#### **More Optimization: List Walks**

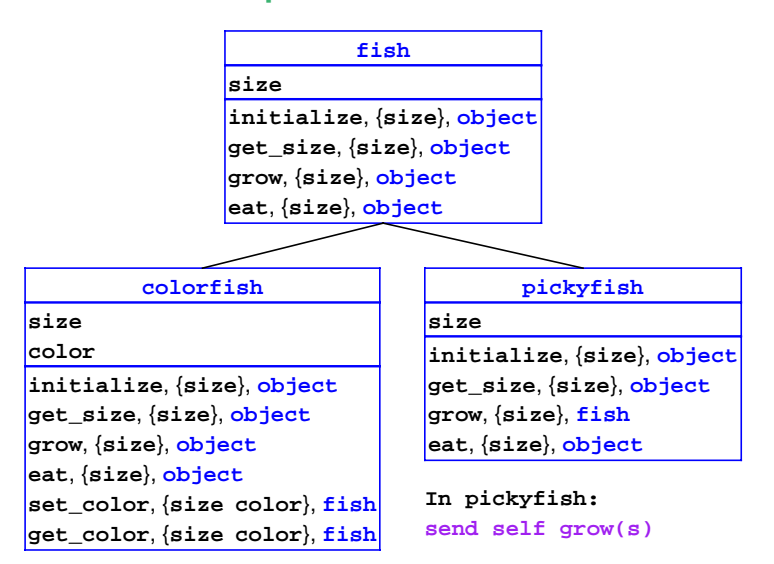

#### **More Optimization: List Walks**

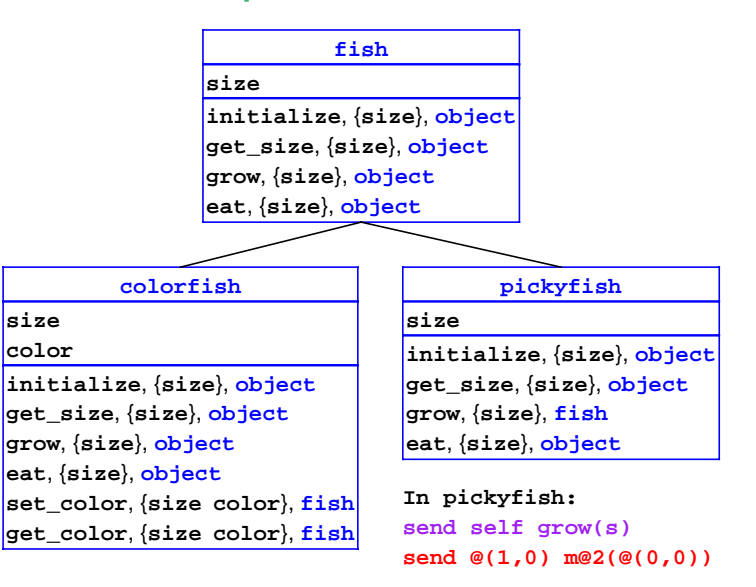

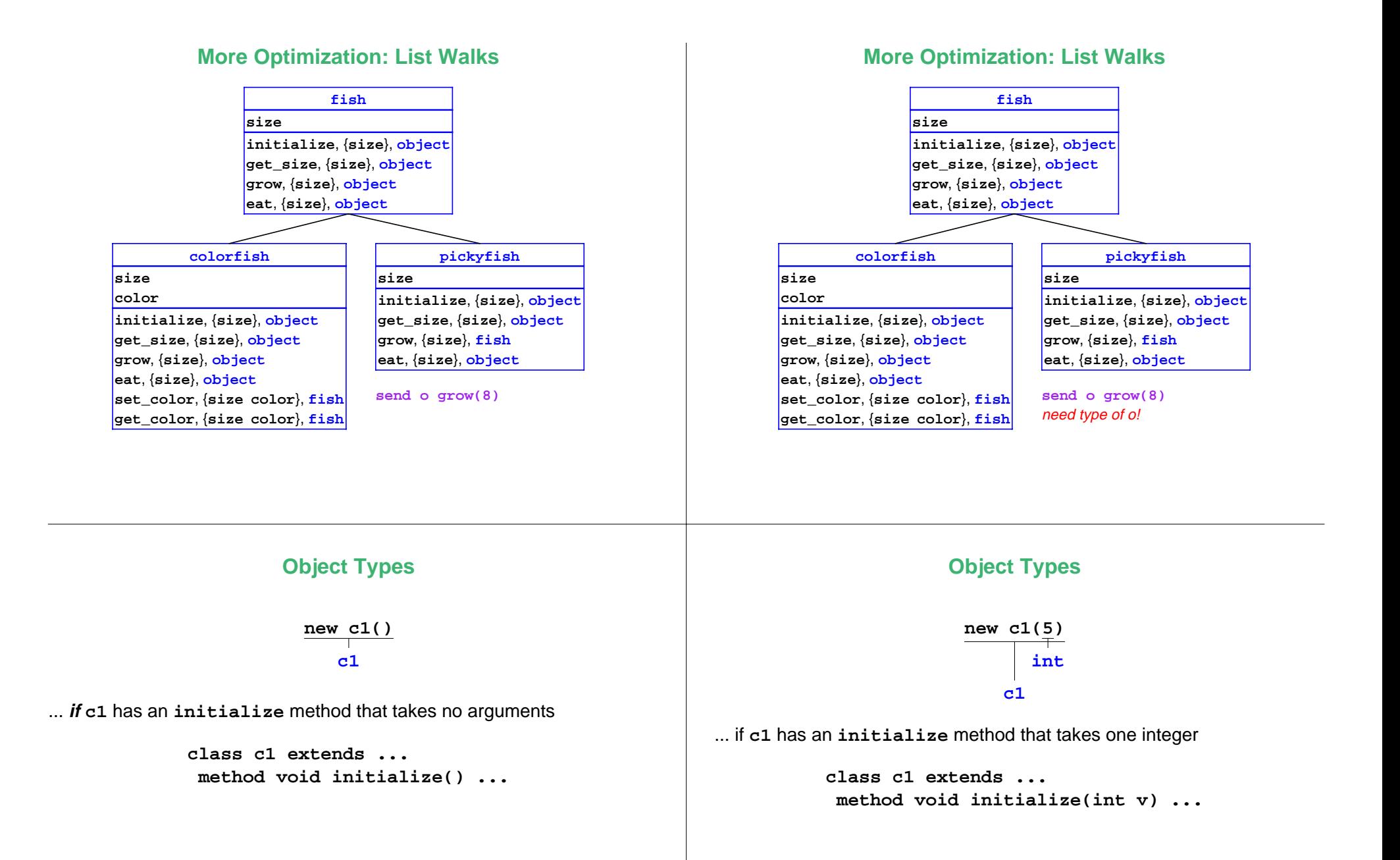

## **Object Types**

#### **send new c1() m(false) c1 bool int**

... if **c1** has an **m** method that takes **bool** and returns **int**

**class c1 extends ... method void initialize() ... method int m(bool v) ...**

#### **Object Types**

**class fish extends object field int size method void initialize (int s) ... method void eat(fish other) ... class colorfish extends fish ...**

**send new fish(8) eat(new colorfish(1)) fish colorfish colorfish doesn't match fish**

# **Subtyping**

**Subtype:** An instance of class **C** can be used as an instance of class **C'** if **C** is derived from **C'**

**C <: C'**

• Subtype rule:

If **e : T** and **T <: T'** , then **e : T'** 

#### **Object Types**

**class fish extends object field int size method void initialize (int s) ... method void eat(fish other) ... class colorfish extends fish ...**

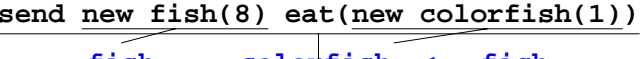

**fish colorfish <: fish void**

### **Language Changes**

- Add types to field declarations
- Add types to method arguments and result
- Add **abstract class** and **abstractmethod**
- Add **instanceof**
- Add **cast**

## **Program Checking**

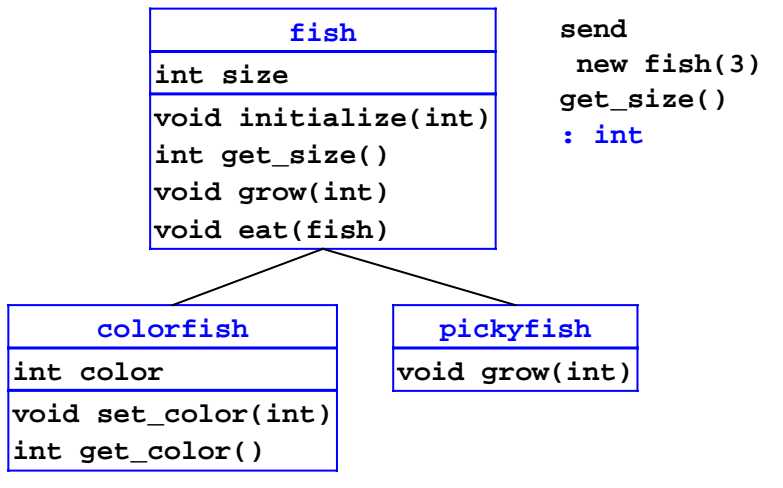

## **Things to Check**

**cast** and **instanceof**:

- Operand has an object type (for any class)
- Target class exists
	-

**cast o c1 instanceof o c7**

## **Things to Check**

**cast** and **instanceof**:

- Operand has an object type (for any class)
- Target class exists

#### **cast** only:

- Class for operand and target are comparable
	- $\circ$  Otherwise, cast cannot possibly succeed

**class c1 extends object ... class c2 extends object ... cast new c1() c2**

## **Things to Check**

Object creation:

- Class exists, and is not abstract
- Class has an **initialize** method
- **initialize**'s argument types match the operand types

```
class c1 extends object
  method void initialize(int x, bool y)
   ...
```

```
new c1(1, false)
```
## **Things to Check**

Method calls:

- Receiver expression is an object
- Method is in the object-type's class

Except **initialize**...

Method's argument types match the operand types

**class c1 extends object method void initialize() ... method void m(int x, bool y) ...** $let$   $ol$  =  $new$   $cl()$ **in send o1 m(1, false)**

# **Things to Check**

**super** calls:

- Expression is within a method
- Method is in the superclass, and not abstract
- Method's argument types match the operand types

```
class c1 extends object
 method void m(int x, bool y)
...
```

```
class c2 extends c1 method void n()
    super m(1, false)
  ...
```
# **Things to Check**

**class** declarations:

- Superclass exists, and no cyclic inheritance
- Methods bodies ok

Use host class for type of **self**

Overriding method signatures the same as in superclass

Except for **initialize**

```
class c2 extends c1 method void m(int x, bool y)
   if y then +(2, x) else send self w()
```
## **The Initialize Method**

```
class c1 extends obj
 field int xmethod void initialize()
 set x = 3 method int m()
  send self initialize()
```

```
class c2 extends c1 field int y
method void initialize(int v)
   set y = v
   super initialize()
 ...
```
Derived class needs different signature for **initialize**

#### **The Initialize Method**

**class c1 extends obj field int x method void initialize() set x = 3 method int m() send self initialize()**

**class c2 extends c1 field int y method void initialize(int v) set y = v super initialize() ...**

Disallow **send** to **initialize**

#### **The Initialize Method**

**class c1 extends obj field int x method void initialize() set x = 3 method int m() send self initialize()**

```
class c2 extends c1 field int y
method void initialize(int v)
   set y = v
  super initialize()
```
 **...**

**super** call to **initialize** is ok

## **Field Initializations**

**Not** checked: field initializations

```
class interior_node extends tree
field tree left field tree right
method void initialize(tree l, tree r)
 begin
   send left sum();
   ... end
```
Can get "bad object 0 for method call"

This is analogous to the **null** error in Java

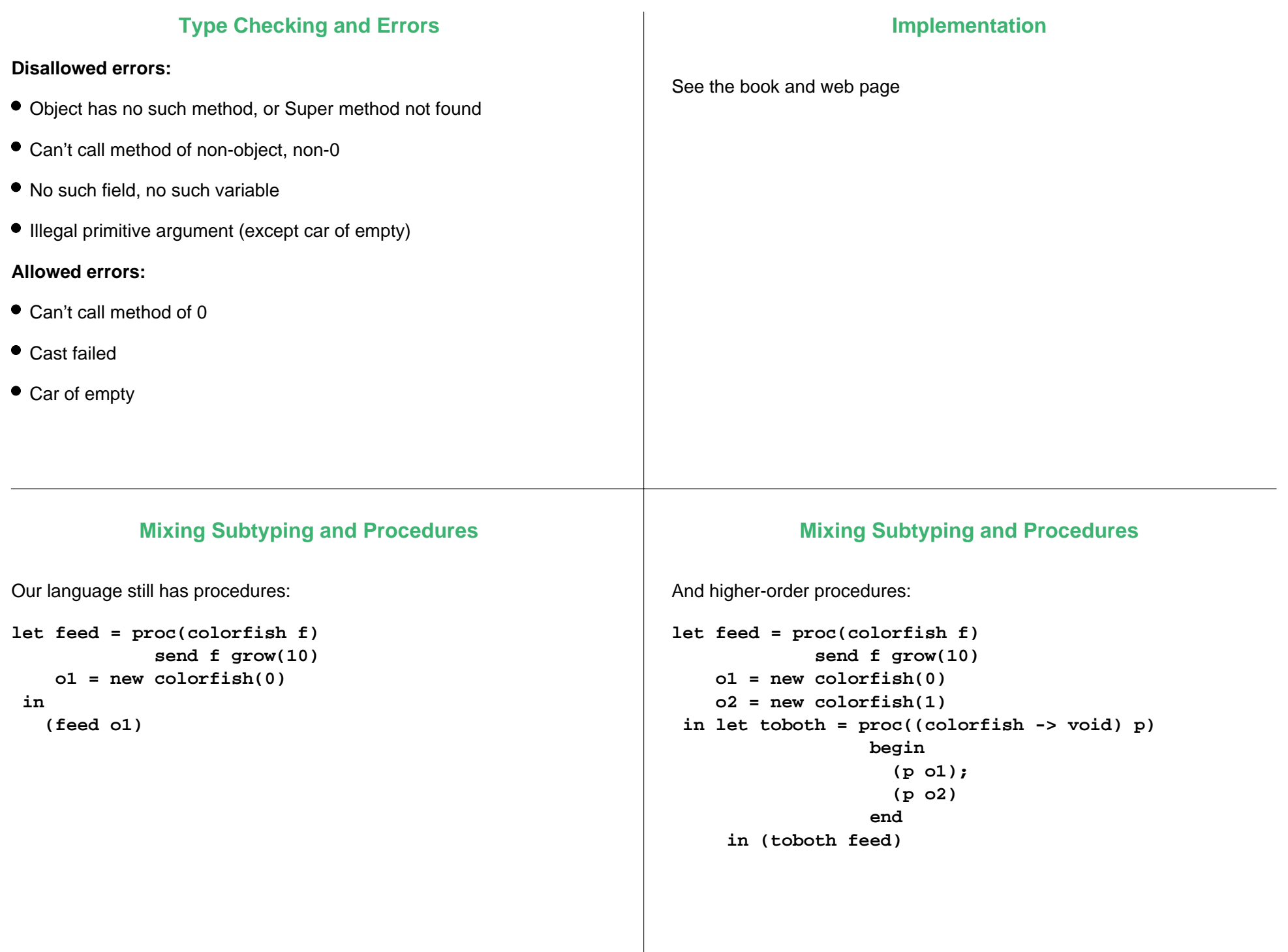

#### **Mixing Subtyping and Procedures** Subtyping on procedure arguments: **let feed = proc(fish f) send f grow(10) o1 = new colorfish(0) in (feed o1)** This works, and is allowed by our subtyping rule **Mixing Subtyping and Procedures** Subtyping on procedure arguments: **let feed = proc(fish f) send f grow(10) o1 = new colorfish(0) o2 = new colorfish(1) in let toboth = proc((colorfish -> void) p) begin (p o1); (p o2) end in (toboth feed)** This works, but is **not** allowed by our subtyping rule **(fish -> void)** versus **(colorfish -> void) Procedure Subtyping Rule** If **T1 <: T1'** and **T2 <: T2'** then  $(T1' - > T2)$  <:  $(T1 - > T2')$ Another example: **dog <: animal**  $\circ$  a dog can go anywhere an animal can go **(animal -> hairstyle) <: (dog -> hairstyle)**  $\circ$  a groomer for all animals can groom a dog  $\circ$  a groomer who only works with dogs doesn't work for all animals **Procedure Subtyping Rule** If **T1 <: T1'** and **T2 <: T2'** then  $(T1' - > T2)$  <:  $(T1 - > T2')$ General intuition: **T1 <: T1'** means **T1'** is more general than **T1 dog animal**A function that is willing to accept a more general argument is itself more specific **(animal -> T2) (dog -> T2)**

# **Procedure Subtyping Rule**

If **T1 <: T1'** and **T2 <: T2'** 

then  $(T1' \rightarrow T2)$  <:  $(T1 \rightarrow T2')$ 

- Procedure types are **contravariant** with respect to their argument types
- **•** Procedure types are *covariant* with respect to their result types